# <span id="page-0-0"></span>**TOOL30**

# <span id="page-0-1"></span>Methodological tool

# <span id="page-0-2"></span>Calculation of the fraction of non-renewable biomass

<span id="page-0-4"></span><span id="page-0-3"></span>Version 04.0

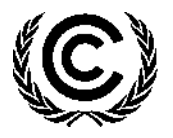

**United Nations** Framework Convention on Climate Change

### **TABLE OF CONTENTS Page**

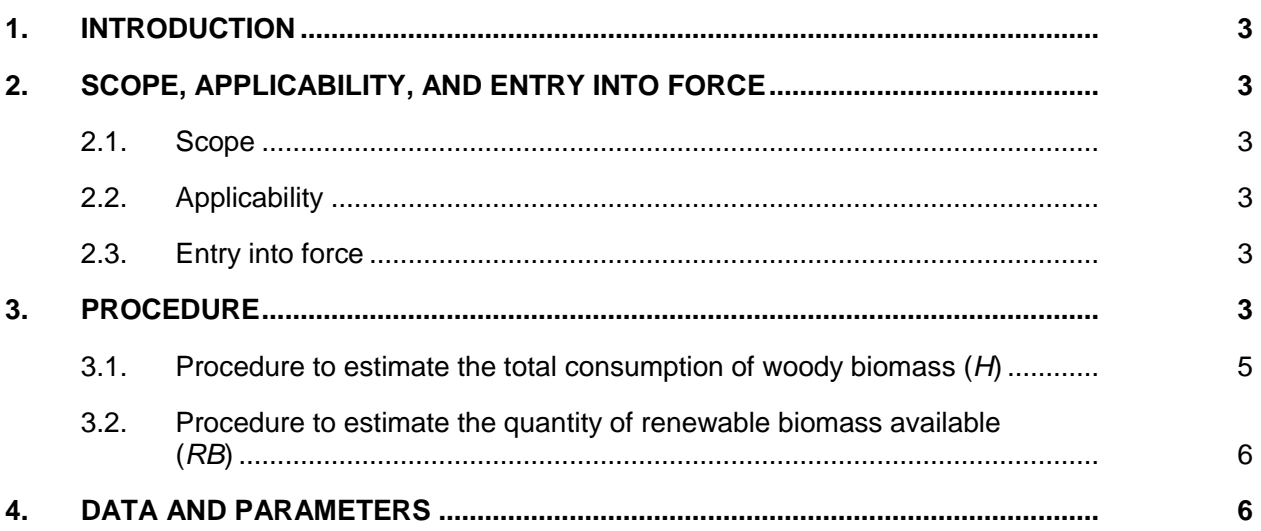

# <span id="page-2-0"></span>**1. Introduction**

1. This methodological tool determines the fraction of woody biomass that can be established as non-renewable biomass (fNRB).

# <span id="page-2-1"></span>**2. Scope, applicability, and entry into force**

### <span id="page-2-2"></span>**2.1. Scope**

2. This tool provides quidance and a step-wise procedure/method to calculate values of  $f_{\text{NRB}}$ . The tool may be applied when calculating baseline emissions in applicable methodologies (e.g. AMS-I.E., AMS-II.G., AMS-III.Z., AMS-III.AV., AMS-III.BG.) for a project activity or a programme of activities (PoA) that displaces the use of non-renewable biomass.

### <span id="page-2-3"></span>**2.2. Applicability**

- 3. This tool may be used by:
	- (a) DNAs to submit region- or country-specific default  $f_{NRB}$  values, following the procedures for development, revision, clarification and update of standardized baselines (SB procedures); or
	- (b) project participants<sup>1</sup> to calculate project- or PoA-specific  $f_{NRB}$  values.

#### <span id="page-2-4"></span>**2.3. Entry into force**

4. The date of entry into force is the date of the publication of the EB 115 meeting report on 8 September 2022.

## <span id="page-2-5"></span>**3. Procedure**

 $\overline{a}$ 

- 5. Project participants and DNAs shall identify and clearly delineate the applicable area for which  $f_{NRB}$  is determined. For project- or PoA-specific  $f_{NRB}$  values, project participants shall assess and use the area from which woody biomass is sourced for end-users included in the project activity and justify the selection of the area in CDM project design documents. For region- or country-specific  $f_{NRB}$  values, DNAs shall specify the applicable area.
- 6. Project participants and DNAs may choose between the following two options to determine the value of  $f_{NRB}$ :
	- (a) Use the default value as provided in TOOL33;  $2$  or
	- (b) Calculate  $f_{NRB}$  by determining the share of renewable and non-renewable woody biomass in the total quantity of woody biomass consumption for the country/region or the project area (hereinafter referred as the applicable area) following the

<sup>1</sup> In context of this methodological too, the term project participant also includes coordinating and managing entities for a PoA.

<sup>&</sup>lt;sup>2</sup> The default f<sub>NRB</sub> value of 0.3 may be used irrespective of the versions of the applicable methodology (e.g. AMS-I.E., AMS-II.G., AMS-III.Z., AMS-III.AV., AMS-III.BG.).

procedure and requirements in the paragraphs below. The project participants shall compare and analyse the calculated values against the values for fNRB reported in relevant scientific literature and justify any differences. This analysis shall be included in the appropriate section of the PDD. The relevant scientific literature should include at least:

- (i) Bailis, R.; Drigo, R.; Ghilardi, A. & Masera, O. (2015). The carbon footprint of traditional woodfuels. Nature Climate Change, 5(3), pp. 266–272.
- 7. The fraction of woody biomass that can be established as non-renewable is:

| $f_{NRB} = \frac{NRB}{NRB + RB}$ | Equation (1)                                                                                                    |                                                                                                   |
|----------------------------------|----------------------------------------------------------------------------------------------------|---------------------------------------------------------------------------------------------------|
| Where:                           | $f_{NRB}$                                                                                                    | = Fraction of non-renewable biomass in the applicable area in the relevant period (fraction or %) |
| NRB                              | = Quantity of non-renewable biomass consumed in the applicable area in the relevant period (tonnes)                             |                                                                                                   |
| RB                               | = Quantity of renewable biomass that is available on a sustainable basis in the applicable area in the relevant period (tonnes) |                                                                                                   |

- 8. The relevant period should be one year, unless the methodology referring to this tool specifies otherwise.
- 9. The value of  $f_{NRB}$  for the applicable area shall be calculated using either of the two following options:
	- (a) **Ex ante:** the  $f_{NRB}$  value is determined once at the validation stage, thus no monitoring and recalculation of the f<sub>NRB</sub> value during the crediting period is required;
	- (b) **Ex post:** the  $f_{NRB,v}$  value is determined for the year  $y$  in the crediting period, requiring the  $f_{NRB}$  value to be updated annually, following a consistent calculation procedure throughout the crediting period.
- 10. In the case of ex ante calculation of  $f_{NRB}$ , the parameter  $f_{NRB}$  shall be estimated using the most recent historical year for which data is available. In the case of ex-post calculation of  $f_{NRB}$ , the parameter  $f_{NRB}$  shall be estimated for the applicable year  $\gamma$  of the crediting period. Where available, the same vintage of data should be used for all parameters applied in this tool to calculate  $f_{NRB}$ . Where data for one single vintage is not available for all parameters, different vintages may be used for parameters, as long as it can be justified (e.g. the use of different vintages leads to a conservative estimate of  $f_{NRB}$ ).
- 11. The quantity of non-renewable biomass consumed in the applicable area (NRB) shall be determined as the difference between the total consumption of woody biomass in the applicable area (H) and the quantity of renewable biomass that can be sustainably harvested in the applicable area (RB):

 $NRB = H - RB$  Equation (2)

Where: *H*  $=$  Total consumption of woody biomass in the applicable area in the relevant period (tonnes)

- 12. Cubic meters (m<sup>3</sup>) instead of tonnes (t) of wood may be used for estimation of  $f_{NRB}$  values, as long as the same unit and the same conversion factor (e.g. wood density, moisture content) are consistently used for estimation of both the total consumption of woody biomass (H) and the renewable biomass availabe (*RB*).
- 13. If the  $f_{NRB}$  value is estimated at the national level, as a cross check, project proponent shall compare the value of estimated NRB with the product of: i) total average above ground biomass tonnage of the area of forest areas deforested in recent past (tonnes/ha), and ii) most recent available observed annual rate of deforestation (ha/yr). If the estimated NRB value is more than 10% above the value calculated as per the product of biomass and deforestation rate, justification shall be provided for the higher value for NRB.

#### <span id="page-4-0"></span>**3.1. Procedure to estimate the total consumption of woody biomass (***H***)**

14. The total consumption of woody biomass (H) is calculated using the following equation, accounting for all consumption within the applicable area (not only wood fuel but also timber and industrial consumption):

$$
H = HW \times N + CE + NE
$$

Equation  $(3)$ 

Where:

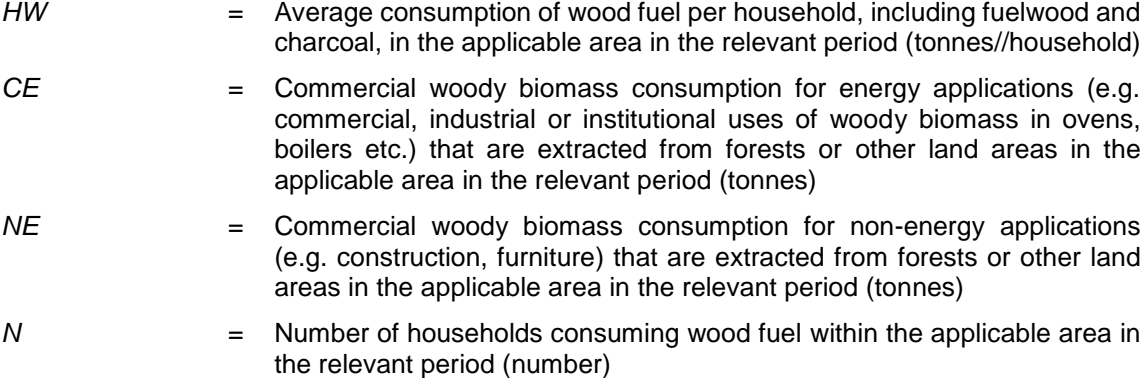

- 15. For the parameters  $HW$  and N, an aggregated value  $(HW \times N)$  may be used in the calculation, if official statistics provide total household wood fuel consumption ( $HW \times N$ ) but not disaggregated values for  $HW$  and  $N$  separately.
- 16. For the purpose of this tool, wherever charcoal is used for household or commercial applications, the corresponding quantity of wood fuel shall be determined using a wood to charcoal conversion factor (CF).
- 17. When using data expressed in inventoried volumes (e.g. industrial roundwood) to estimate commercial woody biomass consumption for non-energy applications (e.g. construction, furniture), a biomass expansion factor (i.e. ratio of aboveground oven-dry biomass of trees to oven-dry biomass of inventoried volume) may be used to consider the above ground biomass within trunks and branches.

18. A biomass expansion factor shall not be applied to fuel wood consumption by households or commercial woody biomass consumption for energy applications, when estimating the parameters *HW* and *CE* in the equations above.

#### <span id="page-5-0"></span>**3.2. Procedure to estimate the quantity of renewable biomass available (***RB***)**

19. The quantity of renewable biomass available in the applicable area (RB) is estimated using the following equation:

$$
RB = \sum (MAI_{forest,i} \times (F_{forest,i} - P_{forest,i}))
$$
  
+ 
$$
\sum (MAI_{other,i} \times (F_{other,i} - P_{other,i}))
$$
Equation (4)

Where:

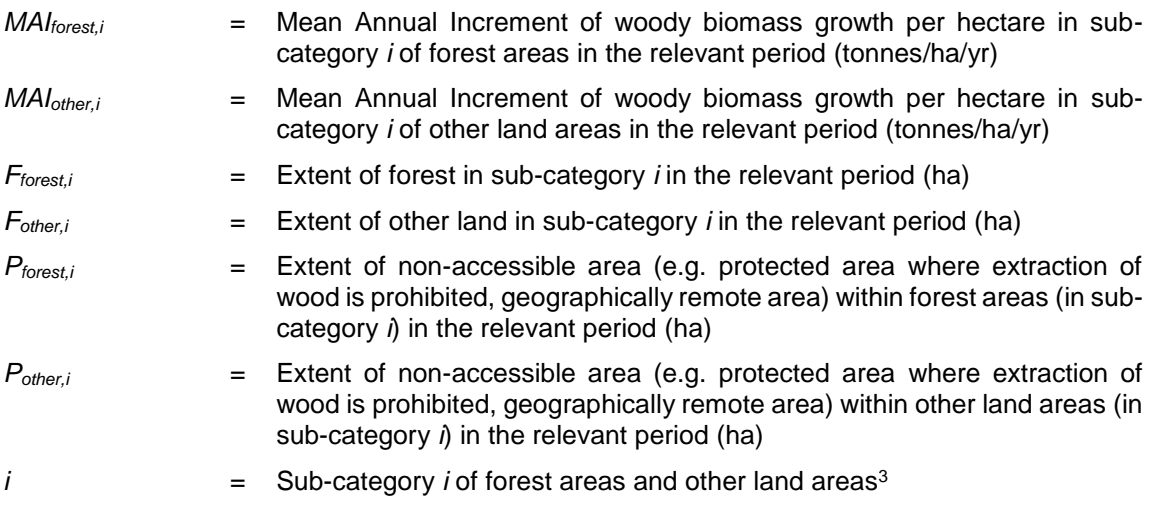

# <span id="page-5-1"></span>**4. Data and parameters**

**Data / Parameter table 1.**

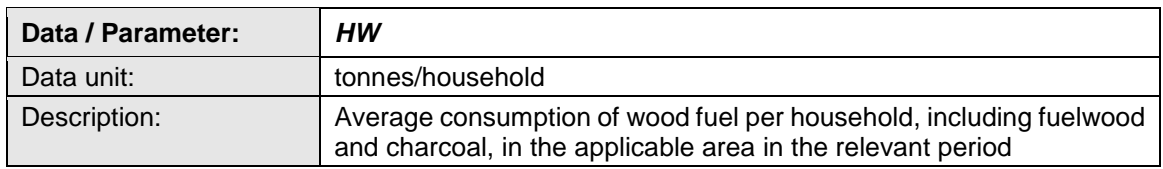

<sup>&</sup>lt;sup>3</sup> Other land areas shall include any land areas from which woody biomass may be sourced, such as wooded lands and agricultural lands. Where any of potential sources of supply are not taken into account, it shall be justified.

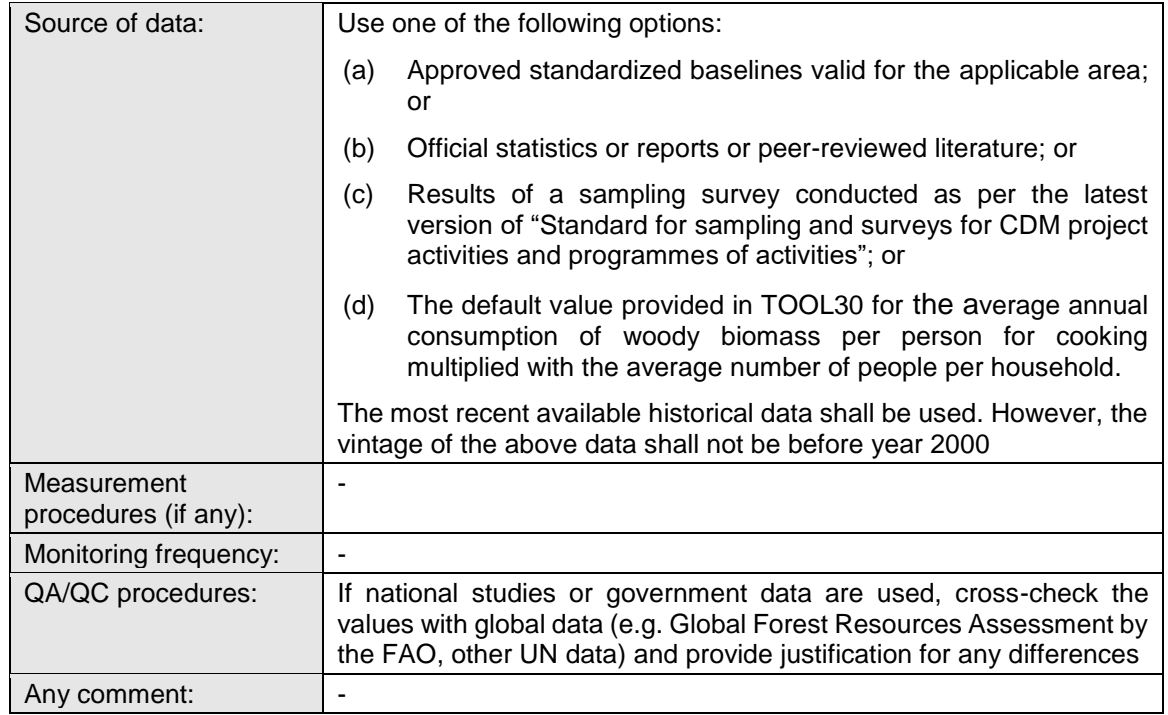

#### **Data / Parameter table 2.**

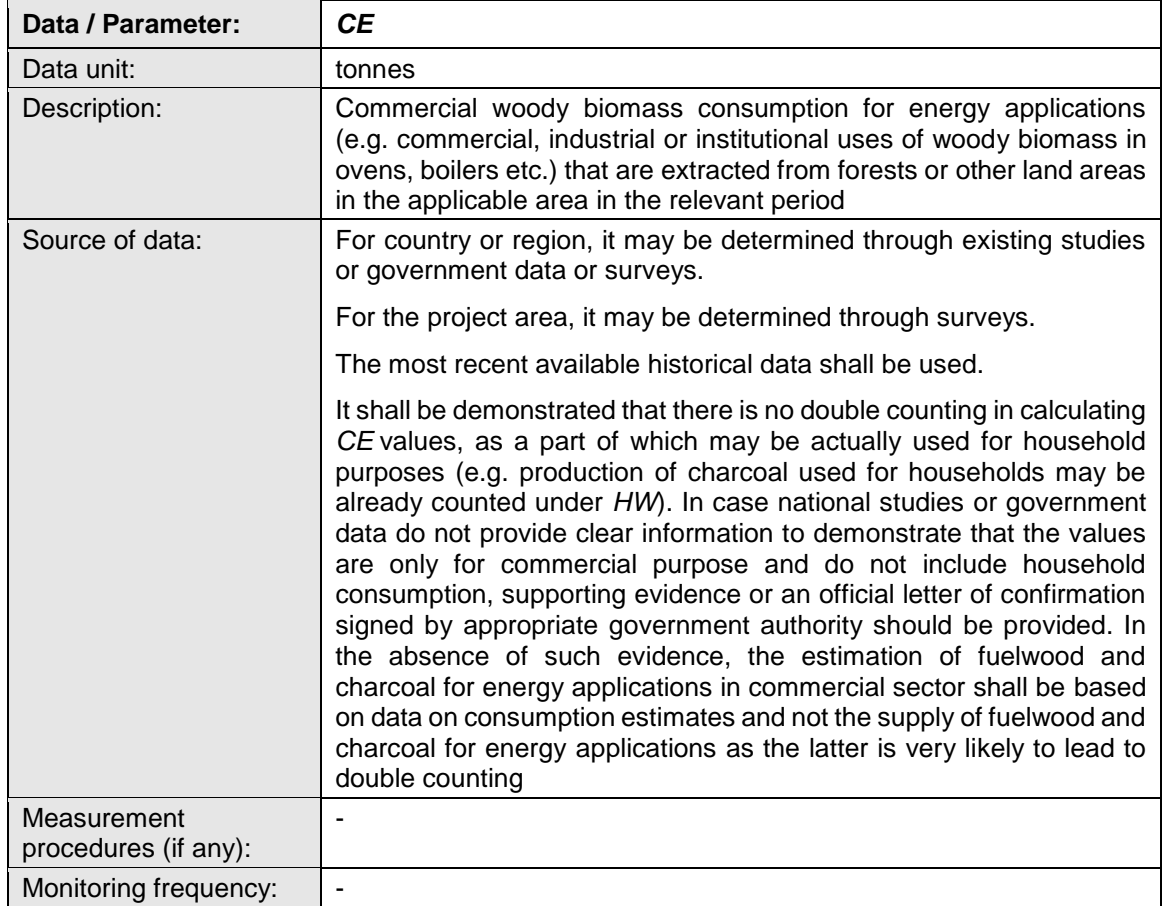

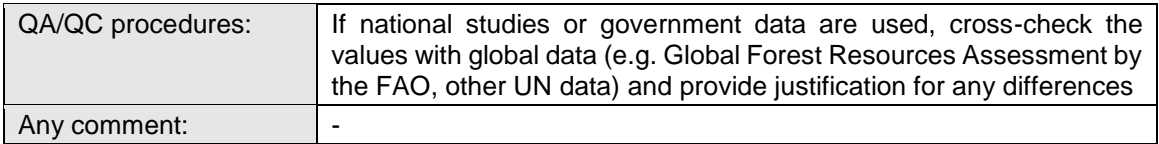

#### **Data / Parameter table 3.**

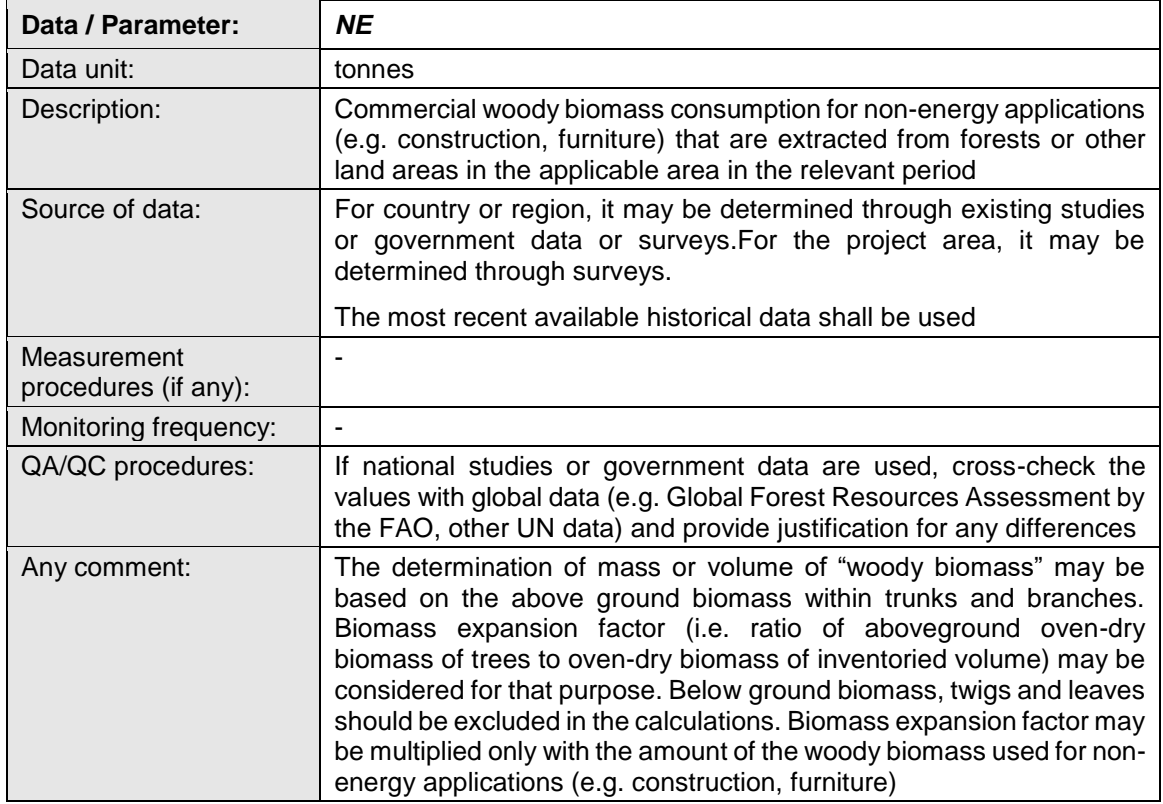

#### **Data / Parameter table 4.**

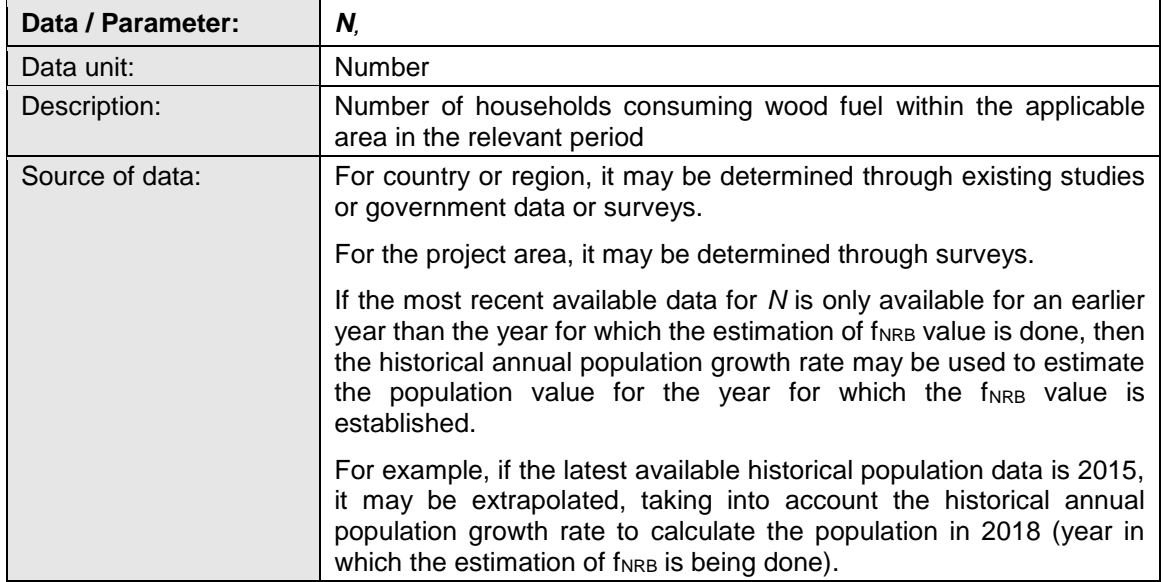

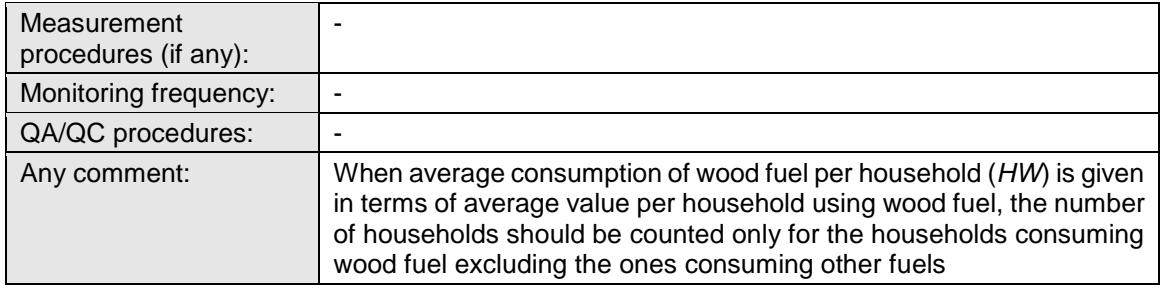

#### **Data / Parameter table 5.**

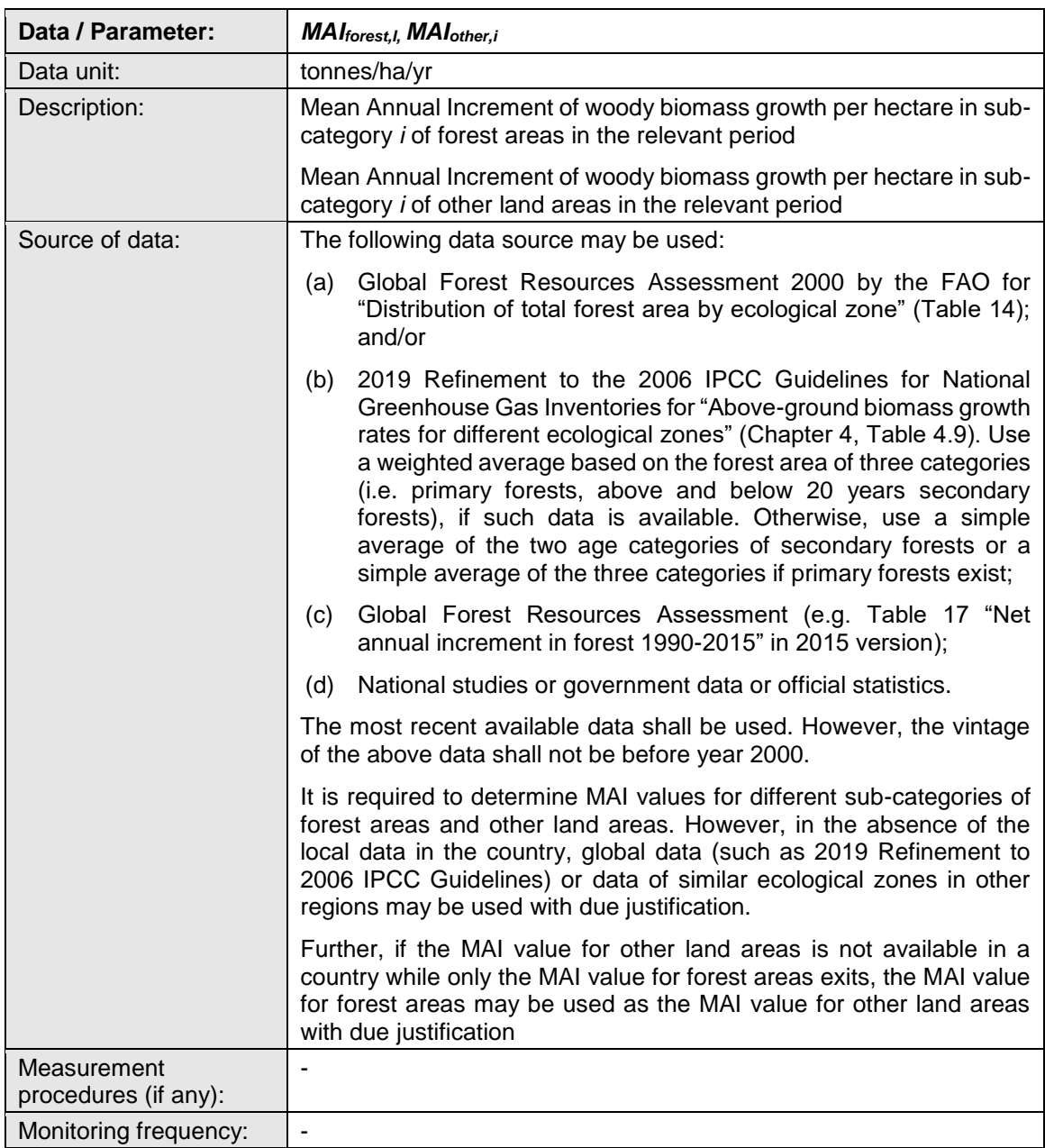

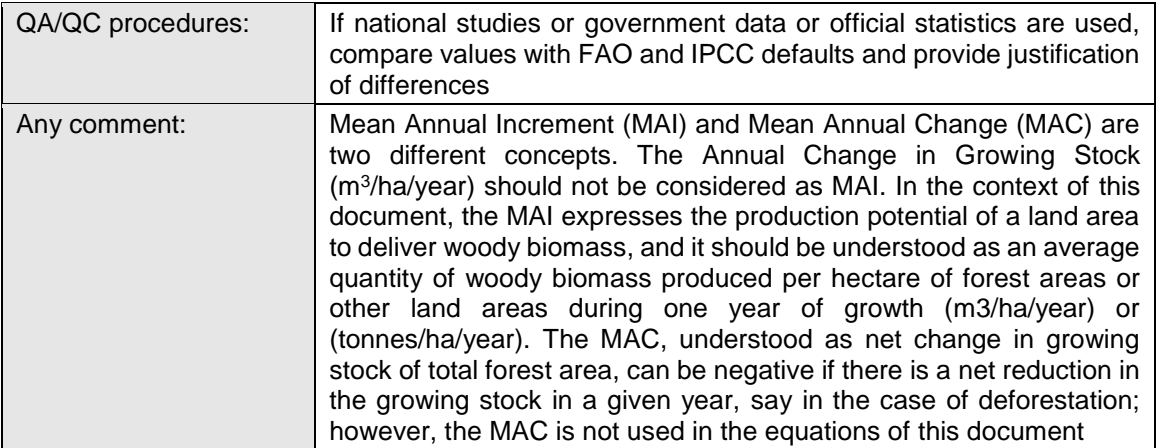

#### **Data / Parameter table 6.**

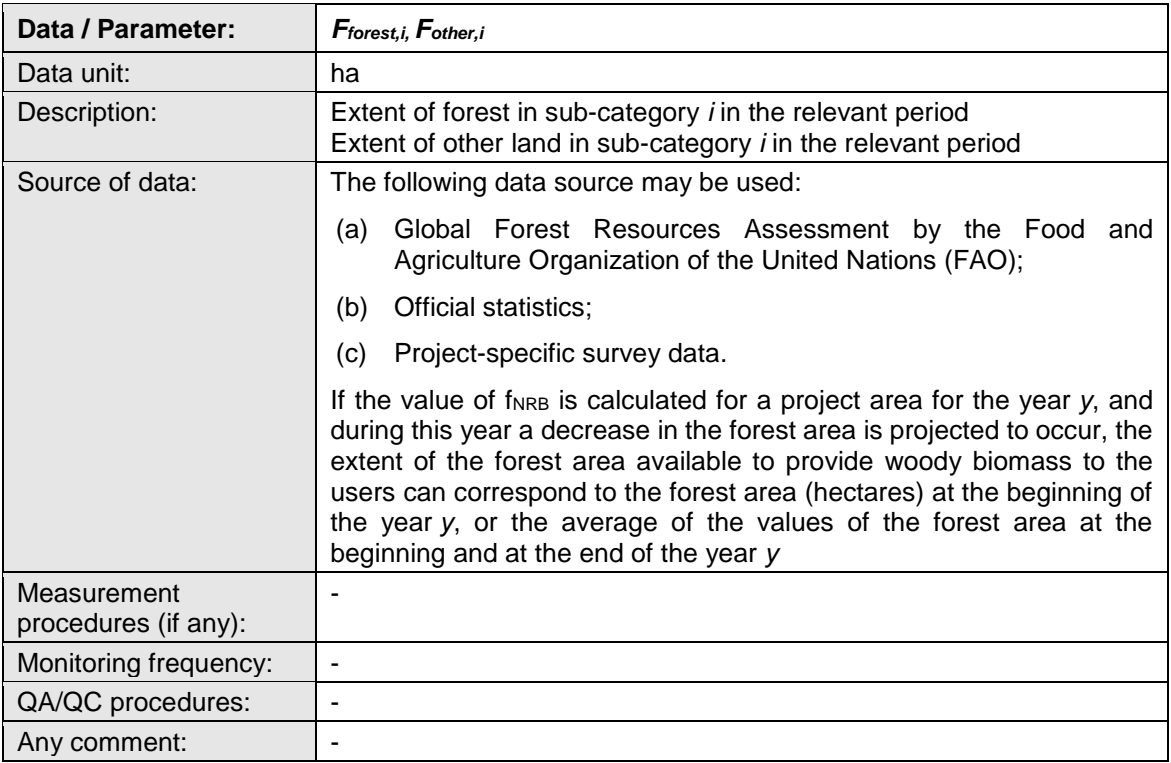

#### **Data / Parameter table 7.**

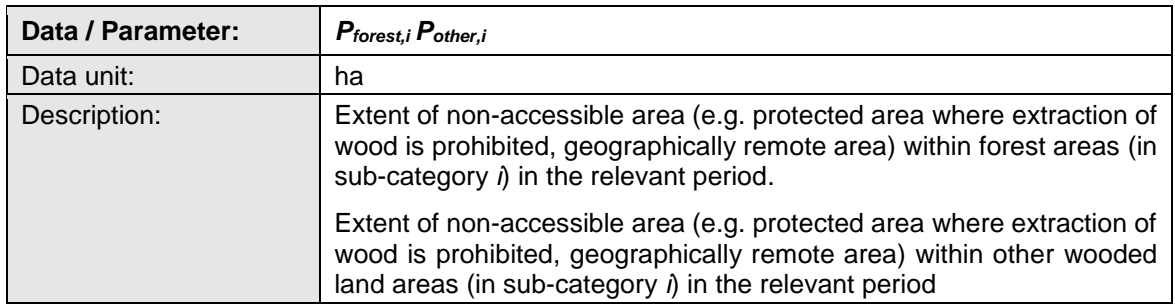

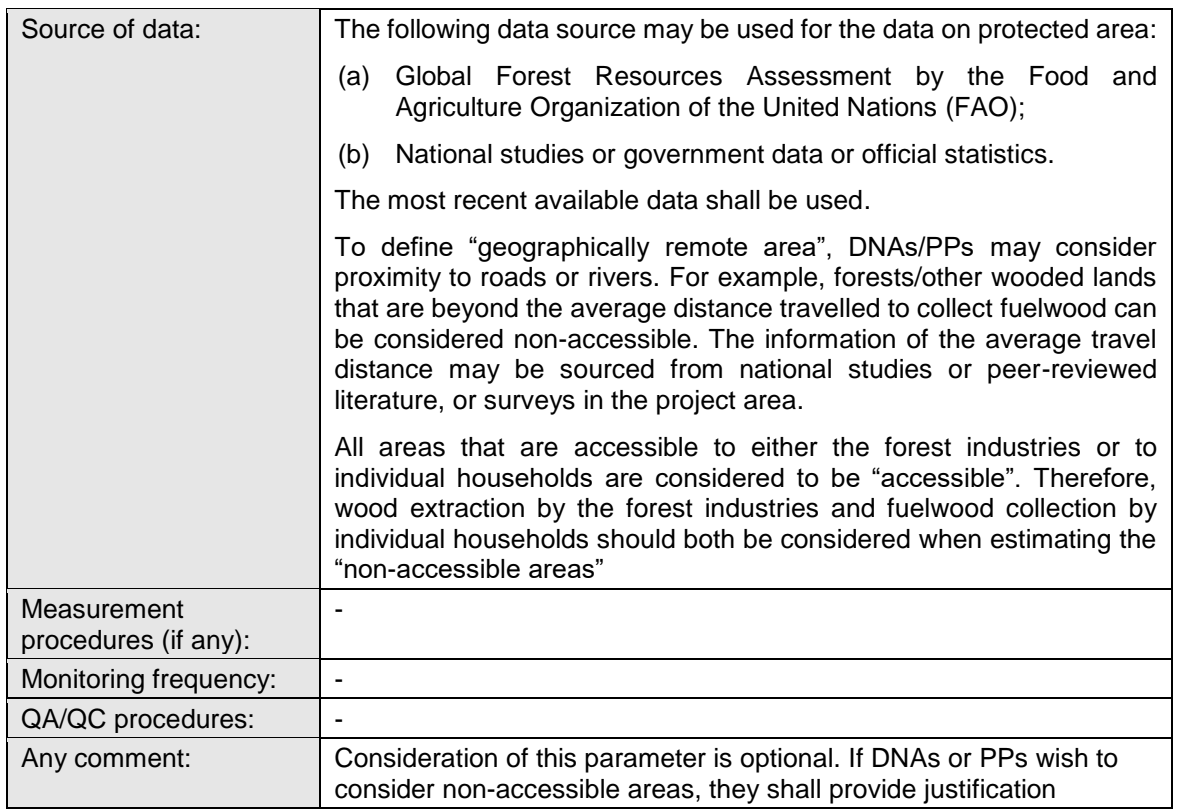

#### **Data / Parameter table 8.**

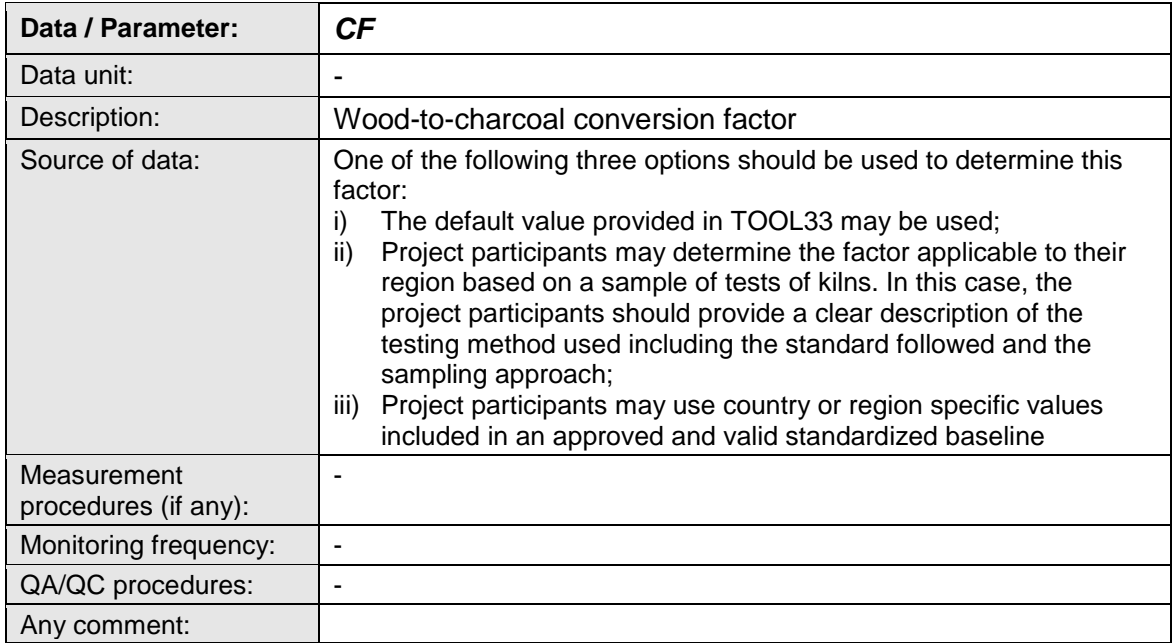

- - - - -

#### **Document information**

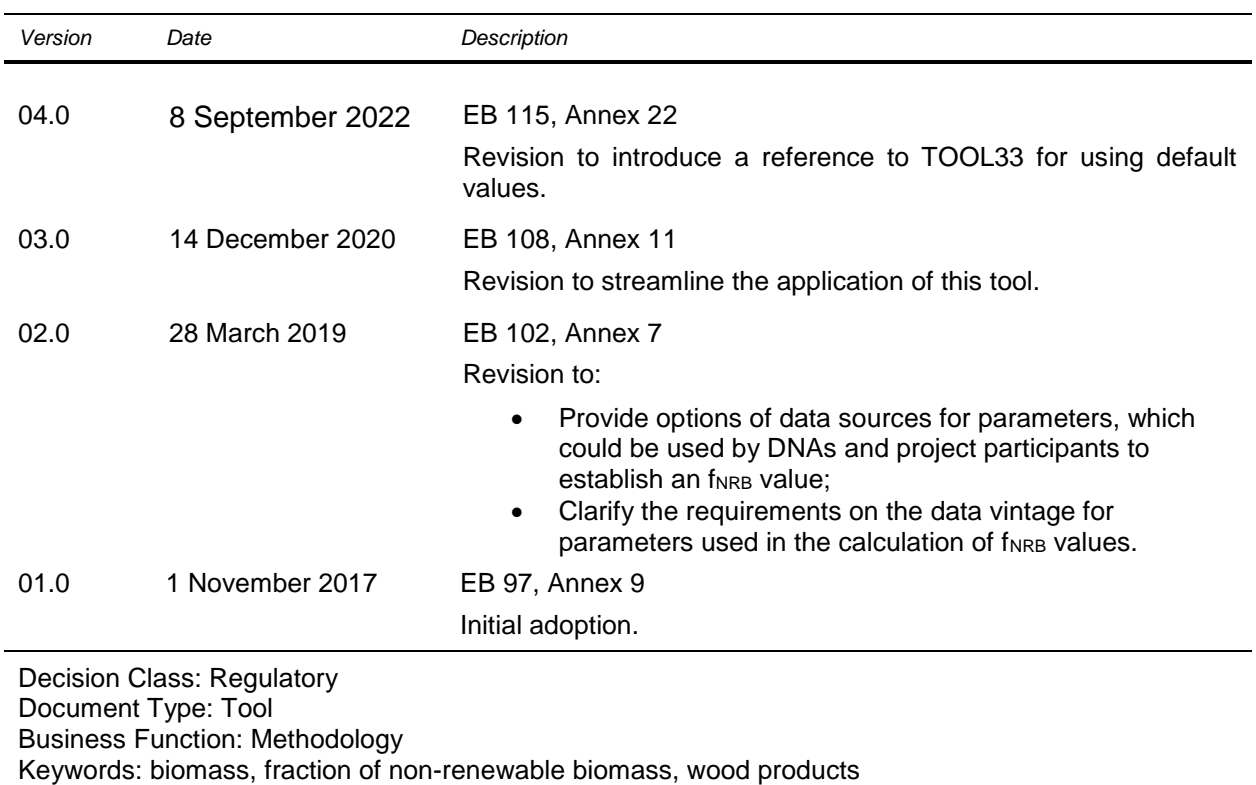